### **Dynamic Optimization**

Prof. Cesar de Prada ISA –UVA prada@autom.uva.es

**1** Prof. Cesar de Prada ISA-UVA

## **Outline**

- $\triangleright$  Dynamic optimization problems
- Parameterization
- $\triangleright$  Sequential approach
- Simultaneous approach
- $\triangleright$  Path constraints
- $\triangleright$  Applications
- $\triangleright$  Software

## **A dynamic system: batch reactor**

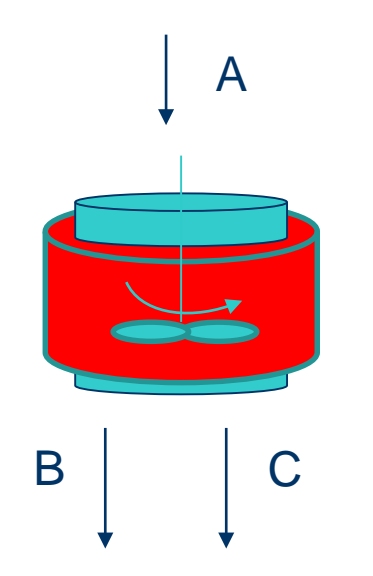

The operation of an endothermic batch reactor last for one hour. It loads an amount A, which reacts according to the parallel reactions  $A \rightarrow B$  and  $A \rightarrow C$ , but only the B product has commercial value. The speeds of reaction are given by:

> $k_c = 5 * 10^{11} \exp(20000 / RT)$  $k_B = 10^6 \exp(10000 / RT)$

Find the temperature profile that maximizes the final production of B, if the temperature must always be bellow 139 ºC

## **Dynamic Optimization (DO)**

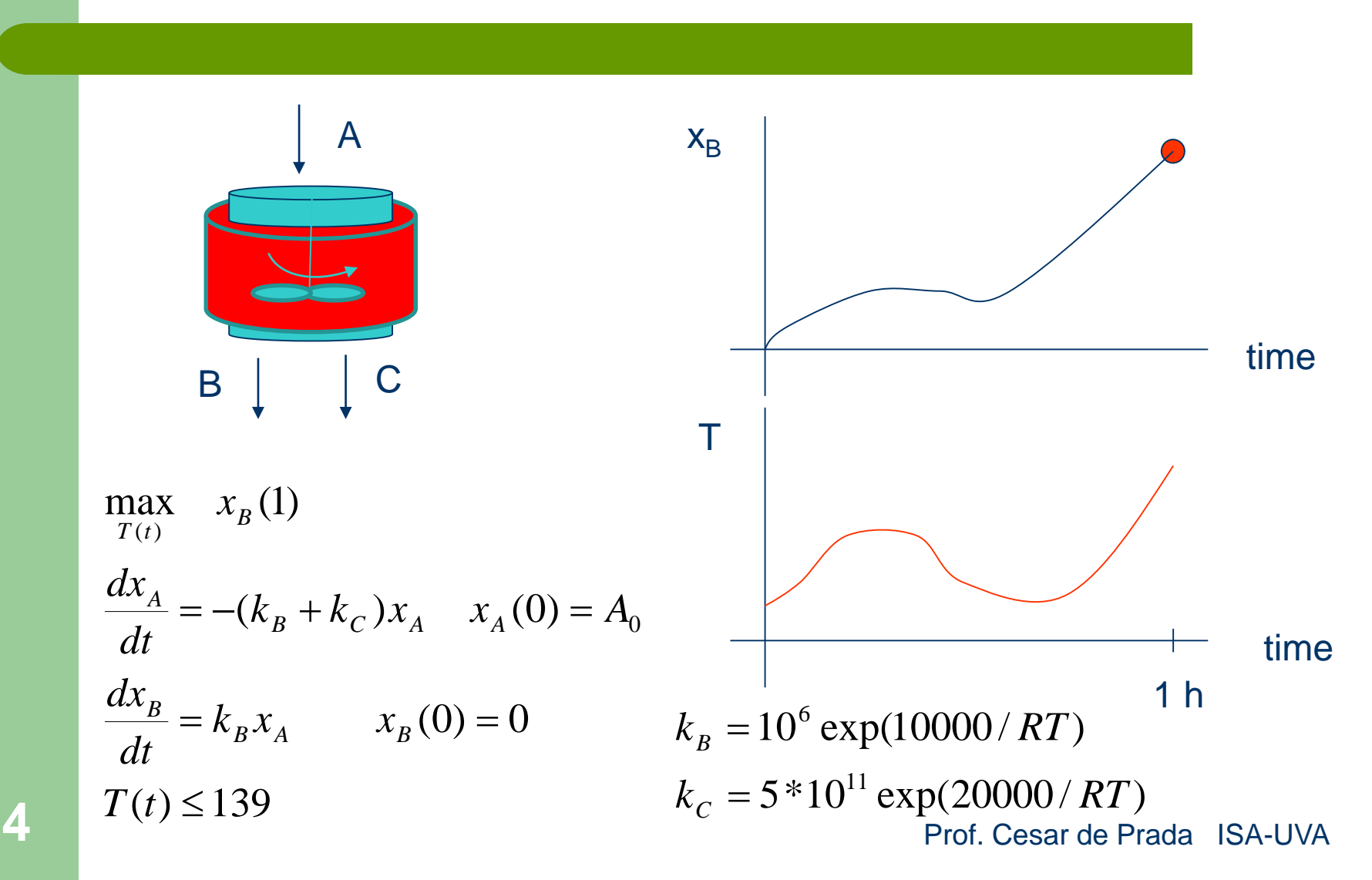

## **Dynamic Optimization**

$$
\min_{u(t),x(t),x_0,t_f} J(u) = \int_{t_0}^{t_f} C(x,u)dt \qquad \checkmark \text{ Many types:}
$$
\n
$$
\frac{dx}{dt} = f(x,u,z), \quad x(t_0) = x_0
$$
\n
$$
h(x,u,z) = 0
$$
\n
$$
h(x,u,z) \le 0
$$
\n
$$
f(x,u,z) \le 0
$$
\n
$$
f(x,u,z) \le 0
$$
\n
$$
f(x,u,z) \le 0
$$
\n
$$
f(x,u,z) \le 0
$$
\n
$$
f(x,u,z) \le 0
$$
\n
$$
f(x,u,z) \le 0
$$
\n
$$
f(x,u,z) \le 0
$$
\n
$$
f(x,u,z) \le 0
$$
\n
$$
f(x,u,z) \le 0
$$
\n
$$
f(x,u,z) \le 0
$$

Problem: infinite number of decision variables and constraints

![](_page_4_Figure_3.jpeg)

### **Decision variables parameterization**

![](_page_5_Figure_1.jpeg)

### **Control Vector Parameterization CVP**

![](_page_6_Figure_1.jpeg)

**7** Prof. Cesar de Prada ISA-UVA

## **Solving DO problems**

### $\triangleright$  Two main approaches:

- Solving the differential equations with a dynamic simulator (Sequential approach) CVP
- Discretizing the dynamic system to convert it into an algebraic one (Simultaneous approach)
- $\triangleright$  They are more computational intensive than standard NLP problems

## **Sequential approach**

![](_page_8_Figure_1.jpeg)

 $h(x, u, z) = 0$ **f**  $(\mathbf{x}, \mathbf{u}, \mathbf{z})$ ,  $\mathbf{x}(t_0) = \mathbf{x}$  $\min_{t \to x_0, t_f} J(\mathbf{u}) = \int_{t_0}^{t_f} C(\mathbf{x}, \mathbf{u}) dt$  $\frac{d\mathbf{x}}{dt} = \mathbf{f}(\mathbf{x}, \mathbf{u}, \mathbf{z}), \quad \mathbf{x}(t_0) =$ *u*(*t*),  $x_0$ ,  $t_f$   $\qquad \qquad \mathbf{J}_{t_0}$  $_0$  /  $-\lambda_0$ 

*t*

The DO problem is converted into a NLP one, with a number of u variables equal to the problem degrees of

### **9** Multiple calls to the simulator from the NLP code Prof. Cesar de Prada ISA-UVA

## **Path constraints**

Max  $g((x(t)) \leq M$ 

![](_page_9_Figure_2.jpeg)

The sequential approach uses a smaller number of decision variables (the CVP of u) than the simultaneous one, but imposing constraints over time on states and algebraic variables is more difficult as they are computed inside the simulation

#### Solutions:

- $\checkmark$  Choose several internal points and impose the constraint at this points
- $\checkmark$  Compute the max or min of x(t) and impose the constraint on it

**10** Prof. Cesar de Prada ISA-UVA

### **Path constraints**

![](_page_10_Figure_1.jpeg)

**11** Prof. Cesar de Prada ISA-UVA

### **Dynamic Optimization (DO) example**

Starting from a certain operation point, and performing a single change in the process MVs, bring the process to the maximum production point respecting a set of constraints over the transient.

![](_page_11_Figure_2.jpeg)

## **Dynamic Optimization**

![](_page_12_Figure_1.jpeg)

**13** Cesar de Prada ISA-UVA

#### DO in EcosimPro EXPERIMENT

![](_page_13_Figure_1.jpeg)

## Component / Variables

![](_page_14_Figure_1.jpeg)

## Constraints / Cost function

![](_page_15_Figure_1.jpeg)

## **Experiment /Functions**

USE OPTIM\_METHODS EIDAS calculoSens

CONST INTEGER numU =  $2 \rightarrow$  -- numero de variables de decisión

- CONST INTEGER numC =  $3$  -- numero de restricciones del problema
	-
- $-$ CONST INTEGER numX = 4  $-$  -- número de variables de estado + 1 (costo)

FUNCTION INTEGER coste\_y\_restricciones (IN REAL esnopt\_x[], IN INTEGER needF, OUT REAL esnopt\_F[], IN INTEGER explicit\_derivatives, IN INTEGER needG, OUT REAL esnopt\_G[])

END FUNCTION

…..

## **Experiment / Functions**

FUNCTION NO\_TYPE funcionResiduos( …… )

……… END FUNCTION

```
FUNCTION NO_TYPE funcionQuadraturas( ……. )
```

```
……
        -- funciones de cuadraturas, fijar la dimension de F_optim
        FOR( i IN 1,4 )
                quad[i] = F_optim[i]
        END FOR
END FUNCTION
```
FUNC\_PTR<ptrFunRes> ptrRes = funcionResiduos FUNC\_PTR<ptrFunRes> ptrQuad = funcionQuadraturas

## Experiment / Variables

EXPERIMENT optim ON reactor\_ab\_dynamic\_max.open\_loop

#### **DECLS**

- -
- REAL dec\_var[numU] -- valor inicial de las variables de decision
- REAL xlow[numU] -- valor inferior de las variables de decision
- REAL xupp[numU] -- valor superior de las variables de decision
- REAL Flow[numC  $+ 1$ ]  $-$ -valor inferior de la funcion objetivo y las restricciones
- REAL Fupp[numC  $+ 1$ ]  $-$ -valor superior de la funcion objetivo y las restricciones
- **INTEGER calcularSens = 1** -- igual a 1 si se calculan sensibilidades
- INTEGER infoESnopt =  $0 -$ -- informacion interna de SNOPT

#### **OBJECTS**

VECTOR\_STRING nombresX -- variable auxiliar para la inicialización de las sensibilidades

**19** Cesar de Prada ISA-UVA

## **Experiment / INIT**

#### INIT

-- initial values for state variables  $cA = 2.891$  $Tr = 51.5$  $T = T0$  $J\_{\rm coste} = 0$ 

#### BOUNDS

 $-$  Set equations for boundaries: boundVar = f(TIME;...)  $Fr = 50$  $q = 2$ 

**20** Cesar de Prada ISA-UVA

## **Experiment**

#### ……… -- inicialización de las variables de decisión, y los límites -- addU( nombre de la variable, valor inicial de la misma, booleano que indica si el parámetro es un valor inicial ) calculoSens.addU( "q", q, FALSE ) calculoSens.addU( "Fr", Fr, FALSE )

![](_page_20_Figure_2.jpeg)

BODY

# **Experiment**

 $TIME = 0$  $TSTOP = 10$  $CINT = 0.1$ 

- -- Inicializacion del algoritmo de integracion y cálculo de sensibilidades
- -- Configurar la tolerancia en el cálculo de sensibilidades (opcional) calculoSens.setTol( 1e-5 )
- -- inicialización de los límites de las restricciones y la función de coste

**22** Cesar de Prada ISA-UVA  $Flow[1] = -1.0e6$  $Fupp[1] = 1.0e6$  $Flow[3] = 0$  -- Path constraint  $Fupp[3] = 0$  -- Path constraint  $Flow[4] = 0$  $Fupp[4] = 0$ 

- $Flow[2] = Liminfx$  -- End point constraint
- $Fupp[2] = 1$  -- End point constraint
	-
	-

………

## **Experiment /SNOPT**

esnopt init (numU, numC)

esnopt\_set\_variables\_bounds\_and\_initial\_values (xlow, xupp, dec\_var) esnopt\_set\_constraints\_bounds\_and\_initial\_values (Flow, Fupp, F\_optim) esnopt\_set\_cost\_function\_and\_constraints (coste\_y\_restricciones) esnopt\_set\_explicit\_derivatives ( calcularSens )

esnopt\_set\_function\_precision ( 1.0e-5 ) esnopt\_set\_iterations\_limit (200) infoESnopt = esnopt  $\triangleleft$ 

Calling the optimizer

-- Final de la optimización, obtención de los resultados para la simulacion. setSilentMode(FALSE) SET\_REPORT\_ACTIVE("#MONITOR",TRUE) esnopt\_print\_data () esnopt\_get\_variables\_values(dec\_var) esnopt\_free () Getting the solution

**23** Cesar de Prada ISA-UVA

## **Experiment**

-- Llamada al integrador RESET() -- Modificación de los parámetros con los nuevos valores obtenidos

> $q = dec\_var[1]$  $Fr = dec_var[2]$

 $TIME = 0$  $CINT = 0.1$ INTEG()

END EXPERIMENT

…..

### **Cost and constraints**

FUNCTION INTEGER coste\_y\_restricciones (IN REAL esnopt\_x[], , IN INTEGER needF, OUT REAL esnopt\_F[], IN INTEGER explicit\_derivatives, IN INTEGER needG, OUT REAL esnopt\_G[])

DECLS

……

**BODY** 

…… tualizar las variables de decisión a los valores que propone el optimizador calculoSens.setU( $"q"$ , esnopt\_x[1]) calculoSens.setU( "Fr", esnopt\_x[2] )

**25** Cesar de Prada ISA-UVA

……

## **Cost and Constraints**

Introduccion de los gradientes de la funcion de costo y restricciones a SNOPT --si la funcion es de camino, hay que introducir la derivada parcial de la cuadratura -- ( arr\_quadsen ), en caso contrario, si la restricción es de punto final, al usar -- arr\_quadsen\_p se usa la derivada parcial del valor de la función. IF (  $explicit\_derivatives == 1)$  THEN derivadas de las 4 F\_optim respecto a las 2 variables de decision esnopt $_G[1] = \arctan{q}u$  =  $f[1]$  -- der(F-optim $[1]/d$  q esnopt $_G[2]$  = arr\_quadsen[ 2 ] -- der(F-optim[1]/d Fr

> esnopt $_G[3]$  = arr\_quadsen\_p[ 3 ] -- der(F-optim[2]/d q esnopt\_G[4] = arr\_quadsen\_p[ 4 ] -- der(F-optim[2]/d Fr

 $\text{esnopt\_G}[5] = \text{arr\_quadsen}[5]$  $\text{esnopt\_G[6]} = \text{arr\_quadsen[6]}$  $\text{esnopt\_G}[7] = \ar{1}$  arr\_quadsen[ 7 ] esnopt\_G[8] =  $\arctan 8$  ]

**26** Cesar de Prada ISA-UVA

### **Cost and Constraints**

- -- Introducción de los valores de las funciones a SNOPT
- -- si la funcion es de camino, hay que introducir la cuadratura ( arr\_quad )
- -- en caso contrario, si la restricción es de punto final, al usar F\_optim se
- -- usa el valor de la función.

 $\text{esnopt\_F}[1] = \text{arr\_quad}[1]$  $\text{esnopt\_F[2]} = \text{F\_optim[2]}$  $\text{esnopt\_F[3]} = \text{arr\_quad[3]}$  $\text{esnopt\_F[4]} = \text{arr\_quad[4]}$ 

#### RETURN 0 END FUNCTION

### **Results in EcosimPro (EcoMonitor)**

![](_page_27_Figure_1.jpeg)

#### **28** Cesar de Prada ISA-UVA

### **Simultaneous approach**

### $\triangleright$  It is based in the discretization of the equations

$$
\min_{\mathbf{u}(t),\mathbf{x}(t),\mathbf{x}_0,t_f} \quad J(\mathbf{u}) = \int_{t_0}^{t_f} C(\mathbf{x}, \mathbf{u}) dt \qquad \min_{\mathbf{x}_k, \mathbf{u}_k, \mathbf{z}_k} \mathbf{J} = \sum_{j=1}^N C(\mathbf{x}_k, \mathbf{u}_k) \Delta_k
$$
\n
$$
\frac{d\mathbf{x}}{dt} = \mathbf{f}(\mathbf{x}, \mathbf{u}, \mathbf{z}), \quad \mathbf{x}(t_0) = \mathbf{x}_0 \qquad \mathbf{x}_{k+1} = \widetilde{\mathbf{f}}(\mathbf{x}_k, \mathbf{u}_k, \mathbf{z}_k)
$$
\n
$$
\mathbf{h}(\mathbf{x}, \mathbf{u}, \mathbf{z}) = \mathbf{0}
$$
\n
$$
\mathbf{g}(\mathbf{x}, \mathbf{u}, \mathbf{z}) \leq \mathbf{0}
$$
\n
$$
\mathbf{g}(\mathbf{x}_k, \mathbf{u}_k, \mathbf{z}_k) \leq \mathbf{0}
$$
\n
$$
\mathbf{h} = \mathbf{0}, \mathbf{1}, \mathbf{2}, \dots, \mathbf{N}
$$

The discretized model has only algebraic equations and can be solved with NLP methods.

### **Discretization**

One important problem associated with the simultaneous approach is the discretization of the differential equations

$$
\min_{\mathbf{u}(\mathbf{t}),\mathbf{x}(\mathbf{t}),\mathbf{x}_0,\mathbf{t}_{\mathbf{f}}}
$$

$$
\mathbf{J}(\mathbf{u}) = \int_{\mathbf{t}_0}^{\mathbf{t}_{\mathbf{f}}} C(\mathbf{x}, \mathbf{u}) \mathrm{d}\mathbf{t}
$$

$$
\frac{\mathrm{d}\mathbf{x}}{\mathrm{d}\mathbf{t}} = \mathbf{f}(\mathbf{x}, \mathbf{u}, \mathbf{z}), \quad \mathbf{x}(\mathbf{t}_0) = \mathbf{x}_0
$$

$$
\mathbf{h}(\mathbf{x}, \mathbf{u}, \mathbf{z}) = \mathbf{0}
$$

$$
\mathbf{g}(\mathbf{x}, \mathbf{u}, \mathbf{z}) \leq \mathbf{0}
$$

Simple methods, such as the Euler discretization are not robust and lead to numerical problems with stiff systems

$$
\frac{d\mathbf{x}}{dt} \approx \frac{\mathbf{x}(t + \Delta_t) - \mathbf{x}(t)}{\Delta_t} = \frac{\mathbf{x}_{k+1} - \mathbf{x}_k}{\Delta_t}
$$

$$
\mathbf{x}_{k+1} = \mathbf{x}_k + \mathbf{f}(\mathbf{x}_k, \mathbf{u}_k, \mathbf{z}_k) \Delta_t
$$

Other methods such as higher order implicit integration ones or collocation methods should be used

**30** Prof. Cesar de Prada ISA-UVA

### **Simultaneous approach**

$$
\min_{\mathbf{x}_{k}, \mathbf{u}_{k}, \mathbf{z}_{k}} \mathbf{J} = \sum_{j=1}^{N} \mathbf{C}(\mathbf{x}_{k}, \mathbf{u}_{k}) \Delta_{k} \qquad \min_{\mathbf{x}_{k}, \mathbf{u}_{k}, \mathbf{z}_{k}} \mathbf{J} = \sum_{j=1}^{N} \mathbf{C}(\mathbf{x}_{k}, \mathbf{u}_{k}) \Delta_{k}
$$
\n
$$
\mathbf{x}_{k+1} = \tilde{\mathbf{f}}(\mathbf{x}_{k}, \mathbf{u}_{k}, \mathbf{z}_{k}) \qquad \mathbf{x}_{1} = \tilde{\mathbf{f}}(\mathbf{x}_{0}, \mathbf{u}_{0}, \mathbf{z}_{0})
$$
\n
$$
\mathbf{h}(\mathbf{x}_{k}, \mathbf{u}_{k}, \mathbf{z}_{k}) = 0 \qquad \mathbf{x}_{2} = \tilde{\mathbf{f}}(\mathbf{x}_{1}, \mathbf{u}_{1}, \mathbf{z}_{1})
$$
\n
$$
\mathbf{g}(\mathbf{x}_{k}, \mathbf{u}_{k}, \mathbf{z}_{k}) \le 0 \qquad \mathbf{x}_{3} = \tilde{\mathbf{f}}(\mathbf{x}_{2}, \mathbf{u}_{2}, \mathbf{z}_{2})
$$
\n
$$
\mathbf{k} = 0, 1, 2, \dots, N \qquad \dots
$$

**31** Prof. Cesar de Prada ISA-UVA The number of equations increases by a factor of N and the number of decision variables increases from the CVP of u to  $u_k$ ,  $x_k$ ,  $z_k$  with respect to the sequential approach But it is easier to impose constraints on the time evolution of the states and algebraic variables (path constraints) by limiting,  $x_k$ ,  $z_k$  at the discretization points

![](_page_31_Figure_0.jpeg)

La integración de sistemas stiff usa métodos de paso y estructura variable para mantener el error de integración bajo cotas.

El uso de métodos de paso fijo obliga a usar un gran número de intervalos, resultando en un alto número de ecuaciones y variables y no garantiza la calidad

**32**

### **Collocation on finite elements**

![](_page_32_Figure_1.jpeg)

The time evolution of the variables is approximated by polynomial interpolation on the values of the variable on P+1 collocation points located at fixed positions  $\tau_i$  in every element k. Different methods exist

$$
\mathbf{x}(t) \approx \sum_{j=0}^{P} P_j(\tau) \mathbf{x}_{kj}
$$
  
\n
$$
t = t_k + \tau \Delta_k \quad \tau \in [0,1)
$$
  
\n
$$
\dot{\mathbf{x}}(t) \approx \sum_{j=0}^{P} \frac{P_j(\tau) \mathbf{x}_{kj}}{\Delta_k}
$$

**33** Prof. Cesar de Prada ISA-UVA

### **Colocación en elementos finitos**

![](_page_33_Figure_1.jpeg)

En cada intervalo  $(t_{k-1}, t_k]$  la solución x se aproxima por una fórmula polinómica. Esto proporciona una aproximación suave en elemento, al tiempo que permite discontinuidades en la señal de control.

Pueden usarse muchos tipos de aproximaciones polinómicas El número de elementos r

K no tiene por que ser grande

### **Colocación en elementos finitos**

x tiempo  $\tau = 0$   $\tau = 1$ <mark>X<sub>kj</sub></mark>  $t_{k+1}$  t<sub>k</sub> t<sub>k+1</sub> … Elemento k Elemento k+1 El horizonte temporal se divide en K intervalos o elementos  $(t_{k-1}, t_k]$  de longitud  $\Delta_k = t_k - t_{k-1}$  $\Delta_{\bf k}$ 

Una posibilidad es aproximar la evolución temporal de las variables por una combinación lineal de polinomios conocidos P<sub>j</sub>(τ) de orden P. Típicamente se usan polinomios de interpolación de Lagrange.

$$
\mathbf{x}(t) \approx \sum_{j=0}^{P} P_j(\tau) \mathbf{x}_{kj} \qquad \text{parametros} \atop t = t_{k-1} + \tau \Delta_k \qquad \tau \in (0,1] \quad k = 1,...,K
$$
\n
$$
\dot{\mathbf{x}}(t) \approx \sum_{j=0}^{P} \frac{\dot{P}_j(\tau) \mathbf{x}_{kj}}{\Delta_k} \qquad \tau \text{ Tempo} \qquad \text{normalizado}
$$

## **Polinomios de interpolación de Lagrange**

![](_page_35_Figure_1.jpeg)

## **Polinomios de Lagrange**

$$
P_{j}(\tau) = \prod_{i=0, i \neq j}^{P} \frac{\tau - \tau_{i}}{\tau_{j} - \tau_{i}}
$$
  
\n
$$
P_{0} = \frac{\tau - \tau_{1}}{\tau_{0} - \tau_{1}} \frac{\tau - \tau_{2}}{\tau_{0} - \tau_{2}} \frac{\tau - \tau_{3}}{\tau_{0} - \tau_{3}}
$$
  
\n
$$
P_{1} = \frac{\tau - \tau_{0}}{\tau_{1} - \tau_{0}} \frac{\tau - \tau_{2}}{\tau_{1} - \tau_{2}} \frac{\tau - \tau_{3}}{\tau_{1} - \tau_{3}}
$$
  
\n
$$
P_{2} = \frac{\tau - \tau_{0}}{\tau_{2} - \tau_{0}} \frac{\tau - \tau_{1}}{\tau_{2} - \tau_{1}} \frac{\tau - \tau_{3}}{\tau_{2} - \tau_{3}}
$$
  
\n
$$
P_{3} = \frac{\tau - \tau_{0}}{\tau_{3} - \tau_{0}} \frac{\tau - \tau_{1}}{\tau_{3} - \tau_{1}} \frac{\tau - \tau_{2}}{\tau_{3} - \tau_{2}}
$$
  
\n37  $x(t_{k-1} + \tau_{j} \Delta_{k}) = x_{kj}$ 

x  
\nx  
\n
$$
x_{k1}
$$
  
\n $x_{k2}$   
\n $x_{k3}$   
\nElemento k  
\n $\tau_0 = 0$   $\tau_1 \tau_2$   
\n $t_{k-1}$   
\n $t_{k-1}$   
\n $\tau_3$   $\tau \neq 1$   
\n $t_k$   
\nEjemplo con P= 3  $\mathbf{x}(t) \approx \sum_{j=0}^{P} P_j(\tau) \mathbf{x}_{kj}$ 

$$
Para \tau = \tau_1 \ \ P_0 = P_2 = P_3 = 0 \qquad P_1 = 1
$$

$$
x(t_{k-1} + \tau_1 \Delta_k) =
$$
  
= P<sub>0</sub> x<sub>k0</sub> + P<sub>1</sub> x<sub>k1</sub> + P<sub>2</sub> x<sub>k2</sub> + P<sub>3</sub> x<sub>k3</sub> = x<sub>k1</sub>

### **Colocación en elementos finitos**

![](_page_37_Figure_1.jpeg)

 Se impone que se satisfagan las ecuaciones DAE en los puntos de colocación.

Esta condición proporciona un conjunto de ecuaciones que permiten calcular los coeficientes  $x_{ki}$  desconocidos

$$
F(\dot{x}, x, u(p)) = 0
$$
  
F( $\sum_{j=0}^{P} \frac{\dot{P}_j(\tau_i) \mathbf{x}_{kj}}{\Delta_k}, \mathbf{x}_{ki}, u(p) = 0 \quad k = 1...K$ 

Los P+1 puntos de colocación se sitúan en posiciones fijas  $\tau_i$  en cada elemento k. Existen diferentes métodos para situarlos

![](_page_38_Figure_1.jpeg)

$$
F(\sum_{j=0}^P\frac{\dot{P}_j(\tau_i)\mathbf{x}_{kj}}{\Delta_k},\mathbf{x}_{ki},u(p))=0\quad \begin{array}{ll} k=1,..K \\ i=1,...P \end{array}
$$

Para reducir el número de polinomios (P) se escogen polinomios ortogonales

 $P_j(\tau)P_i(\tau)d\tau = 0 \quad i \neq j$  $\int_0^1 P_j(\tau) P_i(\tau) d\tau = 0 \quad i \neq$ 

Shifted Gauss-Legendre and Radau roots as collocation points.

![](_page_39_Picture_247.jpeg)

$$
P_P^{\text{Legendre}}(\tau) = \sum_{j=0}^{P} (-1)^{P-j} \tau^j \gamma_j
$$

$$
\gamma_0 = 1
$$

$$
\gamma_j = \frac{(P-j+1)(P+j)}{j^2}
$$
Dan mas  
exactitud

 $\tau_0$  es siempre = 0

Los puntos de colocación  $\tau_i$ ,  $i = 1, \ldots, P$  se seleccionan como las raíces de polinomios de tipo Gauss-Jacobi, típicamente:

$$
P_P^{Radau}(\tau) = \sum_{j=0}^{P} (-1)^{P-j} \tau^j \gamma_j
$$

$$
\gamma_0 = 1
$$

$$
\gamma_j = \frac{(P-j+1)(P+j+1)}{j^2}
$$
Dan mas  
robustez

Se impone la continuidad de las trayectorias a lo largo de los elementos finitos  $(t_{k-1}, t_k]$  mediante:

x

$$
\begin{array}{ccc}\n\hline\n\end{array}
$$
\n $t_{k-1}$ \n $t_{k+1}$ \n...

$$
F(\sum_{j=0}^P \frac{\dot{P}_j(\tau_i) \mathbf{x}_{kj}}{\Delta_k}, \mathbf{x}_{ki}, u(p)) = 0 \quad \begin{array}{l} k = 1,..K \\ i = 1,..P \end{array}
$$

En lugar de estas ecuaciones, en los puntos  $\tau_0 = 0$  se usa la continuidad de los estados, y  $en t = 0$  las condiciones iniciales para generar ecuaciones que las sustituyan y que garanticen soluciones acorde a lo deseado

$$
\mathbf{x}(t_k) = \mathbf{x}_{k+1,0} = \mathbf{x}_{k,P}
$$

$$
\mathbf{x}(t_0) = \mathbf{x}_{10} = \mathbf{x}_0
$$

![](_page_41_Figure_1.jpeg)

$$
\mathbf{u}(t) \approx \sum_{j=1}^{P} \overline{P}_{j}(\tau) \mathbf{u}_{kj}
$$

$$
\overline{P}_{j}(\tau) = \prod_{i=1, i \neq j}^{P} \frac{\tau - \tau_{i}}{\tau_{j} - \tau_{i}}
$$

$$
t = t_{k-1} + \tau \Delta_{k} \quad \tau \in (0,1]
$$

No se impone la continuidad de las trayectorias de control en los elementos finitos  $(t_{k-1}, t_k]$ 

Pueden usarse métodos simultáneos de optimización con sistemas inestables

# **Ejemplo**

$$
\dot{x} = x^2 - 2x + 1 \qquad x(0) = -3
$$

Integrar entre t =  $0 y 1$  Se seleccionan K = 2 elementos finitos de igual tamaño  $\Delta_k = (1 - 0)/2 = 0.5$ P = 3 puntos de colocación

![](_page_42_Figure_4.jpeg)

Los puntos de colocación de Radau para P = 3 son:

 $\tau_0 = 0$   $\tau_1 = 0.155051$   $\tau_2 = 0.644949$   $\tau_3 = 1$ 

## **Ejemplo**

#### Los puntos de colocación de Radau para P =3 son:  $\tau_0 = 0$   $\tau_1 = 0.155051$   $\tau_2 = 0.644949$   $\tau_3 = 1$

$$
P_{j}(\tau) = \prod_{i=0,i\neq j}^{P} \frac{\tau - \tau_{i}}{\tau_{j} - \tau_{i}}
$$
  
\n
$$
P_{0} = \frac{\tau - \tau_{1}}{\tau_{0} - \tau_{1}} \frac{\tau - \tau_{2}}{\tau_{0} - \tau_{2}} \frac{\tau - \tau_{3}}{\tau_{0} - \tau_{3}} = -10\tau^{3} + 18\tau^{2} - 9\tau + 1
$$
  
\n
$$
P_{1} = \frac{\tau - \tau_{0}}{\tau_{1} - \tau_{0}} \frac{\tau - \tau_{2}}{\tau_{1} - \tau_{2}} \frac{\tau - \tau_{3}}{\tau_{1} - \tau_{3}} = 15.5808 \tau^{3} - 25.6296\tau^{2} + 10.0488\tau
$$
  
\n
$$
P_{2} = \frac{\tau - \tau_{0}}{\tau_{2} - \tau_{0}} \frac{\tau - \tau_{1}}{\tau_{2} - \tau_{1}} \frac{\tau - \tau_{3}}{\tau_{2} - \tau_{3}} = -8.9141\tau^{3} + 10.2963\tau^{2} - 1.3821\tau
$$
  
\n
$$
P_{3} = \frac{\tau - \tau_{0}}{\tau_{3} - \tau_{0}} \frac{\tau - \tau_{1}}{\tau_{3} - \tau_{1}} \frac{\tau - \tau_{2}}{\tau_{3} - \tau_{2}} = 3.3333\tau^{3} - 2.6667\tau^{2} + 0.3333\tau
$$
  
\n
$$
x(t_{k-1} + \tau_{j}\Delta_{k}) = x_{kj} \qquad x(t) \approx \sum_{j=0}^{P} P_{j}(\tau)x_{kj} \qquad t = t_{k-1} + \tau\Delta_{k} \quad \tau \in (0,1]
$$

**Ejemplo** Los puntos de colocación de Radau para P =3 son:  $\tau_0 = 0$   $\tau_1 = 0.155051$   $\tau_2 = 0.644949$   $\tau_3 = 1$ 

$$
\dot{\mathbf{x}}(t) \approx \sum_{j=0}^{P} \frac{\dot{P}_j(\tau) \mathbf{x}_{kj}}{\Delta_k} \qquad \qquad \dot{\mathbf{x}} = \mathbf{x}^2 - 2\mathbf{x} + 1 \qquad \mathbf{x}(0) = -3
$$
\n
$$
\dot{P}_0(\tau) = -30\tau^2 + 36\tau - 9 \qquad \qquad k = 1,2
$$
\n
$$
\dot{P}_1(\tau) = 46.7423\tau^2 - 51.2592\tau + 10.0488
$$
\n
$$
\dot{P}_2(\tau) = -26.7423\tau^2 + 20.5925\tau - 1.3821
$$
\n
$$
\dot{P}_3(\tau) = 10\tau^2 - 5.3333\tau + 0.3333
$$

$$
\mathbf{x}(t_{k-1} + \tau_j \Delta_k) = \mathbf{x}_{kj}
$$
  

$$
t = t_{k-1} + \tau \Delta_k \quad \tau \in (0,1]
$$

# **Ejemplo**

En los puntos de colocación  $\tau_i$  :

 $\dot{x} = x^2 - 2x + 1$   $x(0) = -3$ 

$$
\sum_{j=0}^{3} \frac{\dot{P}_j(\tau) \mathbf{x}_{kj}}{0.5} = \mathbf{x}^2 - 2\mathbf{x} + 1 \qquad k = 1,2
$$
  

$$
\sum_{j=0}^{3} \frac{\dot{P}_j(\tau_i) \mathbf{x}_{kj}}{0.5} = \mathbf{x}_{ki}^2 - 2\mathbf{x}_{ki} + 1 \qquad k = 1,2
$$
  
 $i = 1, ...3$ 

$$
(-30\tau_i^2 + 36\tau_i - 9)x_{10} + (46.7423\tau_i^2 - 51.2592\tau_i + 10.0488)x_{11} +
$$
  
+ (-26.7423\tau\_i^2 + 20.5925\tau\_i - 1.3821)x\_{12} + (10\tau\_i^2 - 5.3333\tau\_i + 0.3333)x\_{13} =  
= 0.5(x\_{1i}^2 - 2x\_{1i} + 1) \t i = 1,2,3  
(-30\tau\_i^2 + 36\tau\_i - 9)x\_{20} + (46.7423\tau\_i^2 - 51.2592\tau\_i + 10.0488)x\_{21} +  
+ (-26.7423\tau\_i^2 + 20.5925\tau\_i - 1.3821)x\_{22} + (10\tau\_i^2 - 5.3333\tau\_i + 0.3333)x\_{23} =  
= 0.5(x\_{2i}^2 - 2x\_{2i} + 1) \t i = 1,2,3 \t s incógnitas, 6 ecuaciones

![](_page_46_Picture_0.jpeg)

![](_page_46_Figure_1.jpeg)

$$
\mathbf{x}(t_k) = \mathbf{x}_{k+1,0} = \mathbf{x}_{k,P} = \sum_{j=0}^{P} P_j(1)\mathbf{x}_{k,j} \qquad \mathbf{x}(0.5) = \mathbf{x}_{20} = \mathbf{x}_{13} = \sum_{j=0}^{3} P_j(1)\mathbf{x}_{1j}
$$

$$
\mathbf{x}(t_0) = \mathbf{x}_{10} = \mathbf{x}_0 \qquad \mathbf{x}(0) = \mathbf{x}_{10} = -3
$$

8 incógnitas, 8 ecuaciones

Las condiciones iniciales y de continuidad proporcionan las otras dos ecuaciones

## **Ejemplo**

![](_page_47_Figure_1.jpeg)

 $\dot{x} = x^2 - 2x + 1$   $x(0) = -3$ 

Respuestas analítica y obtenida por colocación ortogonal

## Software: GAMS

![](_page_48_Picture_1.jpeg)

Entornos de modelado y optimización como GAMS, AIMMS, XPRESS, Gurobi,… pueden usarse tras la discretización

## **Software**

![](_page_49_Figure_1.jpeg)

Solución eficiente de problemas de gran escala

Pero no soporta:

- **Discontinuidades**
- 5<sup>0</sup> Entorno pobre de modelado • Optimización mixta-entera Problemas de memoria

**Computational** Infrastructure for Operations Research (COIN-OR) Open source codes

> **Sensibilidades** paramétricas

**CasADi** es un entorno simbólico para optimización numérica que facilita la discretización e implementa diferenciación automática (gradientes y Hesianos).

Genera código C e implementa interfaces a códigos DAE y de optimización como SUNDIALS, IPOPT etc.

Se gestiona desde una interfaz con Python/Matlab

### **Diferenciación Automática**

![](_page_50_Picture_33.jpeg)

## **Optimal control**

Classical optimal control theory has its roots in the calculus of Variations. Typical problems are formulated as:

 $t_0, t_f, x_0$  specified  $\dot{\mathbf{x}} = \mathbf{f}(\mathbf{x}, \mathbf{u}, t), \quad \mathbf{x}(t_0) = \mathbf{x}_0$  $\min$   $J(\mathbf{u}) = \phi(\mathbf{x}(t_f)) + \int_{0}^{1} C(\mathbf{x}, \mathbf{u}) dt$ t  $\mathbf{u}(t)$   $\mathbf{v}(\mathbf{u}) = \psi(\mathbf{A}(\mathbf{u}_{f})))$   $\mathbf{v}_{t}$ f 0 **u**) =  $\phi$ **(x**(t<sub>f</sub>)) +  $\int_{t_0}^{t_f} C$ **(x, u**)

The Lagrange multipliers approach and variational principle can be used to solve the problem. As the constraints are dynamic, the Lagrange multiplier vector  $λ(t)$  is a function of time.

$$
\min_{\mathbf{u}(\mathbf{t}),\lambda(\mathbf{t})} \quad \overline{\mathbf{J}} = \phi(\mathbf{x}(\mathbf{t}_{\mathrm{f}})) + \int_{\mathbf{t}_{0}}^{\mathbf{t}_{\mathrm{f}}} \left\{ \mathbf{C}(\mathbf{x}, \mathbf{u}) + \lambda(\mathbf{t})' \left[ \mathbf{f}(\mathbf{x}, \mathbf{u}, \mathbf{t}) - \dot{\mathbf{x}} \right] \right\} d\mathbf{t}
$$

### **Hamiltonian**

Using the **Hamiltonian**, defined as:

 $H(t) = C(\mathbf{x}, \mathbf{u}) + \lambda(t)^t \mathbf{f}(\mathbf{x}, \mathbf{u}, t)$ 

$$
\overline{\mathbf{J}} = \phi(\mathbf{x}(t_{f})) + \int_{t_{0}}^{t_{f}} \{C(\mathbf{x}, \mathbf{u}) + \lambda(t)^{r} [\mathbf{f}(\mathbf{x}, \mathbf{u}, t) - \dot{\mathbf{x}}] \} dt =
$$
\n
$$
= \phi(\mathbf{x}(t_{f})) + \int_{t_{0}}^{t_{f}} \{H(t) - \lambda(t)^{r} \dot{\mathbf{x}} \} dt = (\text{integrating by parts } \lambda \dot{\mathbf{x}})
$$
\n
$$
= \phi(\mathbf{x}(t_{f})) - \lambda(t_{f}) \mathbf{x}(t_{f}) + \lambda(t_{0}) \mathbf{x}(t_{0}) + \int_{t_{0}}^{t_{f}} \{H(t) + \lambda(t)^{r} \mathbf{x} \} dt
$$

**53** Prof. Cesar de Prada ISA-UVA

## **NOC**

 ${\bf J} = \phi({\bf x}(t_f)) - \lambda(t_f)' {\bf x}(t_f) + \lambda(t_0)' {\bf x}(t_0) + {\bf I}'^{\rm f} {\bf H}(t) + \lambda(t)' {\bf x}(t)$  $\frac{H}{dt} + \lambda(t)' \frac{\partial x}{\partial t} dt = 0$ x  $(t_f)' \frac{\partial x}{\partial t} + t_f^{t_f} \frac{\partial H}{\partial t}$ x for optimality : f  $\boldsymbol{0}$ f  $\mathfrak{t}_{\text{f}}$ 0 t t t f t t  $_{f}$  //  $\sim$   $\mu_{f}$  /  $\Lambda$   $\mu_{f}$  /  $\sim$   $\mu_{0}$  /  $\Lambda$   $\mu_{0}$  /  $\sim$   $\mu_{t}$ =  $\int$  $\left\{ \right.$  $\left| \right|$  $\overline{\mathcal{L}}$  $\left\{ \right.$  $\int$  $\partial$  $\partial$  $+\lambda$  $\partial$  $\partial$ +  $\partial$  $\partial$  $\partial$  $\partial$ +  $\partial$  $-\lambda(t_f)^{\prime} \frac{\partial}{\partial t}$  $\partial$  $\partial$  $\partial$ ∂φ =  $\phi(\mathbf{x}(t_f)) - \lambda(t_f)' \mathbf{x}(t_f) + \lambda(t_0)' \mathbf{x}(t_0) + \int_{t_0}^{t_f} H(t) + \lambda(t)' \mathbf{x}$ ∫ **u x**  $\mathbf{u}$   $\partial$ **u x u x u**  $\mathbf{X} \begin{bmatrix} 1 & -\lambda (t) \end{bmatrix} \frac{\partial \mathbf{x}}{\partial t} + \int_{t}^{t} \left\{ \frac{\partial H}{\partial t} \frac{\partial \mathbf{x}}{\partial t} + \frac{\partial H}{\partial t} + \lambda \right\}$ ;<br>)  $\dot{\mathbf{x}} = \mathbf{f}(\mathbf{x}, \mathbf{u}, t)$  Now, by choising:  $(0) = -\frac{\partial H}{\partial x}$   $\lambda(t_f)' = \frac{\partial \phi}{\partial x}$   $\frac{\partial H}{\partial x} = 0$   $x(t_0)$  given t  $f(t) = \frac{\partial \Psi}{\partial t}$   $\frac{\partial \Pi}{\partial t} =$ f  $\partial$  $\partial$  $\partial$  $\lambda(t_f)' = \frac{\partial \phi}{\partial t}$  $\dot{\lambda}(t)' = -\frac{\partial H}{\partial x}$   $\lambda(t_f)' = \frac{\partial \phi}{\partial x}\Big|_{t_f}$   $\frac{\partial H}{\partial u}$  $\dot{\lambda}$ 

The NOC are always satisfied

## **NOC**

The NOC in terms of the Hamiltonian are given by:

![](_page_54_Figure_2.jpeg)

This is a TPBVP as part of the boundary conditions of the differential equations are given at  $t_f$  and part at  $t_0$ 

Positive definite Hessian is required for sufficiency

**55** Constraints, free final time, etc. Prof. Cesar de Prada ISA-UVA Similar equations result for other formulations such as terminal